# Speed Up Your Computer

### **Clean Up Your Hard Drive**

Uninstall unneeded programs: Get rid of old or unused programs. Have only one anti-virus software.

Run Disk Cleanup: (Programs > Accessories > System Tools) Disk Cleanup gets rid of the temporary files that accumulate through web browsing, program installation, and general usage.

Defragment: (Programs > Accessories > System Tools) Your hard drive is made up of many layers. When a program is installed, pieces of it can be written on different areas of the hard drive. Defragmenting reorganizes the hard drive so all the files are closer together, therefore the computer can find the files quicker.

#### Run a Full Anti-virus and Anti-spyware Scan

Some viruses, such as Trojans, convert your computer into a spamming host, crippling your computer.

Several anti-virus programs are very efficient and free of charge. Two of these programs, Microsoft Security Essentials and AVG, are linked on the AU Install website (http://www.auburn.edu/download).

Spyware & Malware is the #1 cause of slowness of computers. Get anti-spyware software and run it often. In addition to your anti-virus software, Malwarebytes, Lavasoft's Ad-Aware, and Spybot's Search & Destroy are good free products. A couple other good tools are TDSSKiller and ComboFix.

#### **Stop Auto-Starting Programs**

These programs start when you boot your computer and remain running. Go to Start > Programs > Startup and delete the items in this folder.

To identify other programs running at start but not listed in that folder, go to Start > Run > type "msconfig". On the Startup tab you can select which programs to enable/disable. Another option is to download and run HiJack This!.If you are unsure what a file does, leave it alone. Use this site to help identify the startup files: http://www.pacs-portal.co.uk/startup\_search.php.

#### **Upgrade Old Hardware**

Upgrade RAM. RAM is basically how many different things your computer can think about at the same time.

Upgrade your Hard Drive. The Hard Drive is storage space. They come in many different sizes and speeds. Make sure you backup your data before changing a hard drive.

## National Cyber Security Awareness Month

http://keepitsafe.auburn.edu

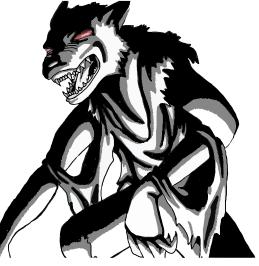